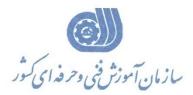

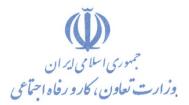

معاونت پژوهش، برنامهریزی و سنجش مهارت

دفتر پژوهش، طرح و برنامهریزی درسی

استاندارد أموزش شايستگى

# Graphic design technology skills in international competitions

گروه شغلی

## فناورى اطلاعات

کد ملی أموزش شایستگی

| ۲       | ١ | ۶            | ۶  | ۴      | •   | ۵  | ٣     | •   | ٩ | ٩                           | • | •    | ۲ | ١ |
|---------|---|--------------|----|--------|-----|----|-------|-----|---|-----------------------------|---|------|---|---|
| Isco-+A |   | سطح<br>مهارت | وه | اسه گر | شنا | غل | اسه ش | شنا |   | شناسه<br>ایستگ <sub>ر</sub> |   | نسخه |   |   |

1012-05-188-1

تاریخ تدوین استاندارد : ۲۰۱۶/۳/۵

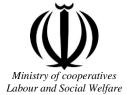

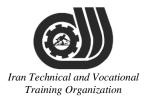

Deputy of training Plan and curriculums office

## Competency Training standard

## Title

## Graphic design technology skills in international competitions

# Iran **TOccupational group** Information Technology (IT)

International code

2513-53-144-1

Date of standard compilation: 2016/03/05

Control of board on content compilation and accreditation: Plan and curriculums office National code: 2513-53-144-1

Member of Specialized commission IT Curriculum development: -Shahram Shokofian: Manager of Iran TVTO IT Curriculum Development - mohamamd reza kanjeh moradi: Director Manager of Iran TVTO Curriculum Development Office

- Asma Karimi: Head of Information Technology Training Centre in Bandar Abbas

Cooperator Specialized organizations for compiling the training standard: - Hormozgan Technical and Vocational Training Organization

- IT Training Centre in Bandar Abbas

**Revision Process:** 

- Scientific content
- According to market
- Equipment

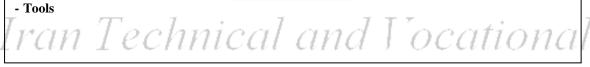

Plan & Curriculum Office Organization 97, Nosrat Avenue – Tehran, Iran

Tel:+98-21-66569900-9 Fax: +98-21-66944117 E-mail:Barnamehdarci@yahoo.com

|   | Name & Family<br>name             | Academic<br>document | field                     | Job & post          | Relevant experiences   | Add & Tel & Email                                      |
|---|-----------------------------------|----------------------|---------------------------|---------------------|------------------------|--------------------------------------------------------|
| 1 | Esmat<br>Lashkari<br>Bandari Poor | B. SC                | Software<br>engineer      | Trainer             | 5year                  | Post Box NO :<br>7916853689,<br>Bandarabbass ,<br>Iran |
| 2 | Morteza<br>Moradi                 | B. SC                | accounting                | Expert              | Thermal power<br>plant | Post Box NO :<br>7916853689,<br>Bandarabbass ,<br>Iran |
| 3 | Fateme Vakili                     | B.S                  | E I                       | Trainer             | 6 year                 | Post Box NO :<br>7916853689,<br>Bandarabbass ,<br>Iran |
| 4 | Asma Karimi                       | Tesci                | Electronics<br>Engineer   | (Trainer            | ogyearstic<br>zation   | Post Box NO :<br>7916853689,<br>Bandarabbass ,<br>Iran |
| 5 | Tooba<br>Alinezhad                | Associat<br>e Degree | Internet-wide<br>networks | Education<br>Expert | 10 Years               | Post Box NO :<br>7916853689,<br>Bandarabbass ,<br>Iran |

### **Definitions**:

### Job standard:

The characteristics ' required competencies and abilities for Efficient Performance in work environment is called "the Job standard", and sometimes "The Occupational standard"

### **Training standard:**

The Training Map for achieving the Job's subset Competencies.

### Job title:

Is a set of Tasks and Abilities which is expected from an employed person in the defined level

### Job description:

A statement covering the most important elements of a job, namely the position or title of the job, the duties, job's relation with other jobs in a occupational field, the responsibilities, workplace conditions and required performance standards.

### **Course duration**:

The minimum of time which is required to achieve the training objects.

### Admission requirements:

The minimum of competencies and abilities which are obligatory for a potential admission.

### **Evaluation:**

The process of collecting evidence and judgment about wetter a competency is achieved or not. Include: written examination, practical examination

### Required Qualifications for Trainers:

The minimum of Trainer's technical and vocational abilities which the trainer is required to have.

### **Competency:**

The ability of efficient performing a duty in a variety of workplaces conditions

Knowledge:

The minimum set of facts and mental capacities which is necessary for achieving a competency. This can include science, (Mathematics, physics, chemistry or biology), technology or technical.

### Skill:

The minimum coordination between mind and body for achieving an ability or competency. It normally applied to practical skills.

### Attitude:

A set of emotional behaviors required for achieving a competency and can have non-technical skills and occupational ethics.

### Safety:

The cases which doing or not doing something can cause harm or accident

### **Environmental Consideration:**

A set of consideration about the act which should be done to minimize the environmental damage or pollution.

competency title:

### Graphic design technology skills in international competitions

### competency description:

Graphic design is the process of visual communication, and problem-solving through the use of type, space, image and color.

The field is considered a subset of visual communication and communication design, but sometimes the term "graphic design" is used interchangeably with these due to overlapping skills involved. Graphic designers use various methods to create and combine words, symbols, and images to create a visual representation of ideas and messages. A graphic designer may use a combination of typography, visual arts and page layout techniques to produce a final result. Graphic design often refers to both the process (designing) by which the communication is created and the products (designs) which are generated.

### admission requirements:

minimum degree of education: Post first year of high school minimum physical and mental ability: Complete physical and mental health Prerequisite skills: icdl Grade 2

### **Course duration:**

Course duration: 340 hours -Theoretical: 100 Hours -Practical: 240 Hours

-Apprenticeship:... Hours -Project:... Hours

**Evaluation :(%)** 

Written:25% Practical:65% Work ethics:10%

### **Required Qualifications for Trainers:**

Computer engineer with 3 years experience

| compe | etency training standard<br>tasks          |
|-------|--------------------------------------------|
| 1     | Meet Adobe Illustrator                     |
| 2     | Adobe Illustrator Selection Tools          |
| 3     | Adobe Illustrator Type Tool                |
| 4     | Adobe Illustrator Layout Tools             |
| 5     | Adobe Illustrator Drawing Tools            |
| 6     | Adobe Illustrator Colour                   |
| 7     | Adobe Illustrator Shapes                   |
| 8     | Adobe Illustrator Images                   |
| 9     | Adobe Illustrator AutoTrace                |
| 10    | Adobe Illustrator print                    |
| 11    | Getting started with InDesign              |
| 12    | Tab Handling                               |
| 13    | Smart Layout                               |
| 14    | Typography                                 |
| 15    | Type & Images                              |
| 16    | Imagery                                    |
| 17    | Colour Panels                              |
| 18    | Text frames                                |
| 19    | Images                                     |
| 20    | Printing                                   |
| 21    | Photoshop Introduction                     |
| 22    | Photoshop Precise Positioning              |
| 23    | Photoshop Practicalities                   |
| 24    | Photoshop Filters                          |
| 25    | Photoshop Selection & Selection Techniques |
| 26    | Photoshop Masking                          |
| 27    | Photoshop Type                             |
| 28    | Photoshop Repairing and Replacing Images   |
| 29    | Photoshop Layers                           |
| 30    | Photoshop Colour                           |
| 31    | Photoshop Brushes                          |
| 32    | Photoshop Automation                       |
| 33    | Photoshop Roundtripping                    |
| 34    | Starting with Acrobat                      |
| 35    | Working with Acrobat                       |

| 36 | Bookmarks                             |
|----|---------------------------------------|
| 37 | Page Manipulation                     |
| 38 | Working with PDF                      |
| 39 | Adding and changing text and graphics |
| 40 | PDF and Multimedia                    |
| 41 | Acrobats Commenting tool              |

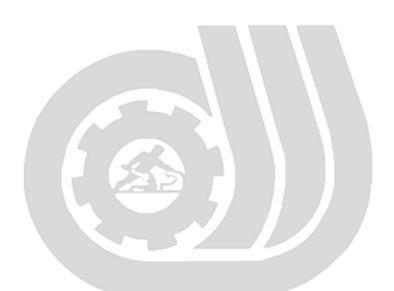

# Iran Technical and Vocational Training Organization

|                                                                          | time                                    |                 |       |            |  |  |
|--------------------------------------------------------------------------|-----------------------------------------|-----------------|-------|------------|--|--|
| Title:                                                                   | theoretical                             | practical       | total |            |  |  |
| Meet Adobe Illustrator                                                   | Determined                              | l by the instru | ictor |            |  |  |
| Knowledge ,skill ,attitude ,safety, Enviro                               | Equipment's ,tools,<br>materials ,books |                 |       |            |  |  |
| Knowledge and Skill:                                                     | Detern                                  | nined by the    | e     | From Adobe |  |  |
| - Tool Panel & Tools                                                     | in                                      | structor        |       |            |  |  |
| -Palettes Overview                                                       |                                         |                 |       |            |  |  |
| -Control Bar                                                             |                                         |                 |       |            |  |  |
| -Views<br>-Working with Preferences                                      |                                         |                 |       |            |  |  |
| - working with Preferences                                               |                                         |                 |       |            |  |  |
|                                                                          |                                         |                 |       |            |  |  |
| Attitude:                                                                |                                         |                 |       |            |  |  |
| Speed and accuracy in doing the right thi                                | ng                                      |                 |       |            |  |  |
|                                                                          | 5 L I                                   |                 |       |            |  |  |
|                                                                          |                                         |                 |       |            |  |  |
| Health & Safety:                                                         | 5                                       |                 |       |            |  |  |
| Compliance with safety protection in the                                 | workplace                               |                 |       |            |  |  |
|                                                                          | -                                       |                 |       |            |  |  |
| Environmental Consideration:                                             | ~1 ~~~                                  | JT'             | ~ ~   | ational    |  |  |
| Environmental Consideration:<br>Compliance with environmental protection |                                         |                 |       |            |  |  |
| Training Organization                                                    |                                         |                 |       |            |  |  |

|                                            | time                                    |                 |       |            |  |  |
|--------------------------------------------|-----------------------------------------|-----------------|-------|------------|--|--|
| Title:                                     | theoretical                             | practical       | total |            |  |  |
| Adobe Illustrator Selection Tools          | Determined                              | l by the instru | ictor |            |  |  |
| Knowledge ,skill ,attitude ,safety, Enviro | Equipment's ,tools,<br>materials ,books |                 |       |            |  |  |
| Knowledge and Skill:                       | Detern                                  | nined by the    | e     | From Adobe |  |  |
| - Selection Tool                           | in                                      | structor        |       |            |  |  |
| -Direct Selection Tool                     |                                         |                 |       |            |  |  |
| -Adding to /Removing from Selections       |                                         |                 |       |            |  |  |
| -Tips & Tricks for Sleeker Selections in   |                                         |                 |       |            |  |  |
| Illustrator                                |                                         |                 |       |            |  |  |
| -Select & Edit Paths                       |                                         |                 |       |            |  |  |
| -Lasso Selection Tool                      |                                         |                 |       |            |  |  |
| -Add /Remove to Lasso Selection Tool       |                                         |                 |       |            |  |  |
| -Select Menu Techniques                    |                                         |                 |       |            |  |  |
| Attitude:                                  |                                         |                 |       |            |  |  |
| Speed and accuracy in doing the right thi  | ng                                      |                 |       |            |  |  |
|                                            |                                         |                 |       |            |  |  |
|                                            |                                         |                 |       |            |  |  |
| Health & Safety:                           |                                         |                 |       |            |  |  |
| Compliance with safety protection in the   | workplace                               |                 |       |            |  |  |
| T /T 1 ·                                   | 7                                       | 7 T 7           | -     |            |  |  |
| Environmental Consideration:               |                                         |                 |       |            |  |  |
| Compliance with environmental protection   |                                         |                 |       |            |  |  |
| Training                                   | Org                                     | aniz            | at    | ion        |  |  |

Contents analysis form

|                                             | time                                    |               |       |             |  |  |
|---------------------------------------------|-----------------------------------------|---------------|-------|-------------|--|--|
| Title:                                      | theoretical                             | practical     | total |             |  |  |
| Adobe Illustrator Type Tool                 | Determined                              | by the instru | ictor |             |  |  |
| Knowledge ,skill ,attitude ,safety, Enviro  | Equipment's ,tools,<br>materials ,books |               |       |             |  |  |
| Knowledge and Skill:                        | Detern                                  | nined by the  | e     | From Adobe  |  |  |
| - Creating /Editing Type                    | in                                      | structor      |       |             |  |  |
| -Typeface Attributes /Tracking /Leading     |                                         |               |       |             |  |  |
| /Kerning                                    |                                         |               |       |             |  |  |
| -Type on a Path                             |                                         |               |       |             |  |  |
| -Type Path Options                          |                                         |               |       |             |  |  |
| -Outline Type                               |                                         |               |       |             |  |  |
| -Type Area Tool                             |                                         |               |       |             |  |  |
| -Frame Options                              |                                         |               |       |             |  |  |
| Attitude:                                   |                                         |               |       |             |  |  |
| Speed and accuracy in doing the right thing |                                         |               |       |             |  |  |
| Health & Safety:                            |                                         |               |       |             |  |  |
| Compliance with safety protection in the    |                                         |               |       |             |  |  |
| Environmental Consideration:                | . 1                                     | JT'           | -     | and and all |  |  |
| Compliance with environmental protection    | onl an                                  | a )           | OC    | ational     |  |  |

Training Organization

|                                            | time                                    |               |       |            |  |  |  |
|--------------------------------------------|-----------------------------------------|---------------|-------|------------|--|--|--|
| Title:                                     | theoretical                             | practical     | total |            |  |  |  |
| Adobe Illustrator Layout Tools             | Determined                              | by the instru | ictor |            |  |  |  |
| Knowledge ,skill ,attitude ,safety, Enviro | Equipment's ,tools,<br>materials ,books |               |       |            |  |  |  |
| Knowledge and Skill:                       | Determ                                  | nined by th   | e     | From Adobe |  |  |  |
| - Grids /Guides                            | ins                                     | structor      |       |            |  |  |  |
| -Rulers                                    |                                         |               |       |            |  |  |  |
| -Stacking Order                            |                                         |               |       |            |  |  |  |
| -Grouping /Ungrouping                      |                                         |               |       |            |  |  |  |
| -Align & Distribute                        |                                         |               |       |            |  |  |  |
|                                            |                                         |               |       |            |  |  |  |
| Attitude:                                  |                                         |               |       |            |  |  |  |
| Speed and accuracy in doing the right thi  | ng                                      |               |       |            |  |  |  |
|                                            | 5                                       |               |       |            |  |  |  |
|                                            | 7 5                                     |               |       |            |  |  |  |
| Health & Safety:                           |                                         |               |       | /          |  |  |  |
| Compliance with safety protection in the   | workplace                               |               |       |            |  |  |  |
|                                            |                                         |               |       |            |  |  |  |
| Environmental Consideration:               |                                         |               |       |            |  |  |  |
| Compliance with environmental protection   | m] an                                   | AT'           | 00    | ational    |  |  |  |
| Tran reennear and rooanonar                |                                         |               |       |            |  |  |  |
| Training                                   | Org                                     | aniz          | at    | ion        |  |  |  |

|                                                     | time                                    |                 |       |            |  |  |
|-----------------------------------------------------|-----------------------------------------|-----------------|-------|------------|--|--|
| Title:                                              | theoretical                             | practical       | total |            |  |  |
| Adobe Illustrator Drawing Tools                     | Determined                              | l by the instru | ictor |            |  |  |
| Knowledge ,skill ,attitude ,safety, Enviro          | Equipment's ,tools,<br>materials ,books |                 |       |            |  |  |
| Knowledge and Skill:                                | Determ                                  | nined by th     | e     | From Adobe |  |  |
| - Bezier Pen                                        | ins                                     | structor        |       |            |  |  |
| -Adding /Removing Anchor Points                     |                                         |                 |       |            |  |  |
| -Joining / Cutting Paths                            |                                         |                 |       |            |  |  |
| -Knife /Scissors /Shape /Eraser /Smooth             |                                         |                 |       |            |  |  |
| -Pen Drawing Techniques<br>-Curves & Angled Corners |                                         |                 |       |            |  |  |
| -Curves & Aligieu Corners                           |                                         |                 |       |            |  |  |
| Attitude:                                           |                                         |                 |       |            |  |  |
| Speed and accuracy in doing the right thi           | ng                                      |                 |       |            |  |  |
|                                                     | 5 1                                     |                 |       |            |  |  |
|                                                     | 5 L I                                   |                 |       |            |  |  |
| Health & Safety:                                    |                                         |                 |       |            |  |  |
|                                                     | workelaga                               |                 |       |            |  |  |
| Compliance with safety protection in the            | workplace                               |                 |       |            |  |  |
| Environmental Consideration:                        |                                         |                 |       |            |  |  |
|                                                     | 7                                       | 7 7 7           | -     |            |  |  |
| Compliance with environmental protection            |                                         |                 |       |            |  |  |
| Training Organization                               |                                         |                 |       |            |  |  |

|                                            | time                                    |               |       |            |  |  |  |  |
|--------------------------------------------|-----------------------------------------|---------------|-------|------------|--|--|--|--|
| Title:                                     | theoretical                             | practical     | total |            |  |  |  |  |
| Adobe Illustrator Colour                   | Determined                              | by the instru | uctor |            |  |  |  |  |
| Knowledge ,skill ,attitude ,safety, Enviro | Equipment's ,tools,<br>materials ,books |               |       |            |  |  |  |  |
| Knowledge and Skill:                       | Determ                                  | nined by th   | e     | From Adobe |  |  |  |  |
| - Colour Palettes                          | ins                                     | structor      |       |            |  |  |  |  |
| -Process /Spot /Global Colours /Pantones   |                                         |               |       |            |  |  |  |  |
| -Swatches Palettes                         |                                         |               |       |            |  |  |  |  |
| -Adding /Editing /Deleting Swatches        |                                         |               |       |            |  |  |  |  |
| -Eyedropper                                |                                         |               |       |            |  |  |  |  |
| -Paintbucket                               |                                         |               |       |            |  |  |  |  |
|                                            |                                         |               |       |            |  |  |  |  |
| Attitude:                                  |                                         |               |       |            |  |  |  |  |
| Speed and accuracy in doing the right thi  | ng                                      |               |       |            |  |  |  |  |
|                                            | 5                                       |               |       |            |  |  |  |  |
|                                            | 7 4                                     |               |       |            |  |  |  |  |
| Health & Safety:                           |                                         |               |       |            |  |  |  |  |
| Compliance with safety protection in the   | workplace                               |               |       |            |  |  |  |  |
| Compliance with surery protection in the   | workplace                               |               |       |            |  |  |  |  |
| Environmental Consideration:               |                                         |               |       |            |  |  |  |  |
|                                            | 7                                       | 7 7 7         | ~     |            |  |  |  |  |
| Compliance with environmental protection   | m an                                    | $d \perp$     | 0C    | ational    |  |  |  |  |
| LI CUIT L'OCITITUOC                        | TI WIT I CONTROLLE WITH T COUNDINGE     |               |       |            |  |  |  |  |
| Training                                   | Org                                     | aniz          | at    | ion        |  |  |  |  |

|                                                                       | time                                     |               |       |            |  |  |  |  |
|-----------------------------------------------------------------------|------------------------------------------|---------------|-------|------------|--|--|--|--|
| Title:                                                                | theoretical                              | practical     | total |            |  |  |  |  |
| Adobe Illustrator Shapes                                              | Determined                               | by the instru | ictor |            |  |  |  |  |
| Knowledge ,skill ,attitude ,safety, Enviro                            | Equipment's ,tools,<br>materials ,books  |               |       |            |  |  |  |  |
| Knowledge and Skill:                                                  | Determ                                   | nined by th   | e     | From Adobe |  |  |  |  |
| - Elliptic, Poly, Spiral, Rectangle Tools                             | ins                                      | structor      |       |            |  |  |  |  |
| -Geometric Shapes                                                     |                                          |               |       |            |  |  |  |  |
| -Reshaping / Resizing                                                 |                                          |               |       |            |  |  |  |  |
| -Transform Tool /Scale /Reflect /Shear /Rotate<br>-Pathfinder Palette |                                          |               |       |            |  |  |  |  |
| -Paininder Paiette<br>-Shear /Scale Tool                              |                                          |               |       |            |  |  |  |  |
| Shear / Search 1001                                                   |                                          |               |       |            |  |  |  |  |
| Attitude:                                                             |                                          |               |       |            |  |  |  |  |
| Speed and accuracy in doing the right thi                             | ng                                       |               |       |            |  |  |  |  |
|                                                                       | 5                                        |               |       |            |  |  |  |  |
|                                                                       | 7 - /                                    |               |       |            |  |  |  |  |
| Health & Safety:                                                      |                                          |               |       |            |  |  |  |  |
| Compliance with safety protection in the                              | workplace                                |               |       |            |  |  |  |  |
|                                                                       |                                          |               |       |            |  |  |  |  |
| Environmental Consideration:                                          |                                          |               |       |            |  |  |  |  |
| Compliance with environmental protection                              | Compliance with environmental protection |               |       |            |  |  |  |  |
|                                                                       |                                          |               |       |            |  |  |  |  |
| Training                                                              | Org                                      | aniz          | at    | ion        |  |  |  |  |

|                                            | time                                    |               |       |            |  |  |
|--------------------------------------------|-----------------------------------------|---------------|-------|------------|--|--|
| Title:                                     | theoretical                             | practical     | total |            |  |  |
| Adobe Illustrator Images                   | Determined                              | by the instru | ictor |            |  |  |
| Knowledge ,skill ,attitude ,safety, Enviro | Equipment's ,tools,<br>materials ,books |               |       |            |  |  |
| Knowledge and Skill:                       | Determ                                  | nined by th   | e     | From Adobe |  |  |
| - Importing & Placing Images               | ins                                     | structor      |       |            |  |  |
| -Matching Image Colour                     |                                         |               |       |            |  |  |
| -Linking /Embedding Images                 |                                         |               |       |            |  |  |
| -Working with Links Palette                |                                         |               |       |            |  |  |
| -Basic Image Tracing                       |                                         |               |       |            |  |  |
|                                            |                                         |               |       |            |  |  |
|                                            |                                         |               |       |            |  |  |
| Attitude:                                  |                                         |               |       |            |  |  |
| Speed and accuracy in doing the right thi  | ng                                      |               |       |            |  |  |
|                                            | 5                                       |               |       |            |  |  |
|                                            | 7 4                                     |               |       |            |  |  |
| Health & Safety:                           |                                         |               |       |            |  |  |
| Compliance with safety protection in the   | workplace                               |               |       |            |  |  |
|                                            | 1                                       |               |       |            |  |  |
| Environmental Consideration:               |                                         |               |       |            |  |  |
| Compliance with environmental protection   |                                         |               |       |            |  |  |
| Training                                   | Org                                     | aniz          | at    | ion        |  |  |

|                                            | time                                    |               |       |            |  |
|--------------------------------------------|-----------------------------------------|---------------|-------|------------|--|
| Title:                                     | theoretical                             | practical     | total |            |  |
| Adobe Illustrator AutoTrace                | Determined                              | by the instru | ictor |            |  |
| Knowledge ,skill ,attitude ,safety, Enviro | Equipment's ,tools,<br>materials ,books |               |       |            |  |
| Knowledge and Skill:                       | Determ                                  | nined by th   | e     | From Adobe |  |
| - Using AutoTrace to map Outlines          | ins                                     | structor      |       |            |  |
| -Use Threshold                             |                                         |               |       |            |  |
| -Tracing Options                           |                                         |               |       |            |  |
| -Working with Trace Paths                  |                                         |               |       |            |  |
| -Using Live Paint to recolour Artwork      |                                         |               |       |            |  |
|                                            |                                         |               |       |            |  |
| Attitude:                                  |                                         |               |       |            |  |
| Speed and accuracy in doing the right thi  | ng                                      |               |       |            |  |
|                                            | 2                                       |               |       |            |  |
|                                            |                                         |               |       |            |  |
| Health & Safety:                           |                                         |               |       |            |  |
| Compliance with safety protection in the   | workplace                               |               |       |            |  |
|                                            |                                         |               |       |            |  |
| Environmental Consideration:               |                                         |               |       |            |  |
| Compliance with environmental protection   |                                         |               |       |            |  |
| <u> 1 an 1 cennear ana ) ocaionai</u>      |                                         |               |       |            |  |
| Training Organization                      |                                         |               |       |            |  |

|                                                 | time        |               |       |                                         |  |  |
|-------------------------------------------------|-------------|---------------|-------|-----------------------------------------|--|--|
| Title:                                          | theoretical | practical     | total |                                         |  |  |
| Adobe Illustrator print                         | Determined  | by the instru | ictor |                                         |  |  |
| Knowledge ,skill ,attitude ,safety, Enviro      | nmental Con | sideration    |       | Equipment's ,tools,<br>materials ,books |  |  |
| Knowledge and Skill:                            | Detern      | nined by th   | e     | From Adobe                              |  |  |
| - Print Options                                 | ins         | structor      |       |                                         |  |  |
| -Understanding Print Jobs                       |             |               |       |                                         |  |  |
| -Print to .PDF<br>-Print to Professional Bureau |             |               |       |                                         |  |  |
| -Troubleshoot Print Issues                      |             |               |       |                                         |  |  |
|                                                 |             |               |       |                                         |  |  |
|                                                 |             |               |       |                                         |  |  |
| Attitude:                                       |             |               |       |                                         |  |  |
| Speed and accuracy in doing the right thi       | ng          |               |       |                                         |  |  |
|                                                 | 5           |               |       |                                         |  |  |
|                                                 | 7 5 1       |               |       |                                         |  |  |
| Health & Safety:                                |             |               |       |                                         |  |  |
| Compliance with safety protection in the        | workplace   |               |       |                                         |  |  |
|                                                 |             |               |       |                                         |  |  |
| Environmental Consideration:                    |             |               |       |                                         |  |  |
| Compliance with environmental protection        |             |               |       |                                         |  |  |
| THUR TOOLING CHARTER OF CONTONNE                |             |               |       |                                         |  |  |
| Training Organization                           |             |               |       |                                         |  |  |

|                                            | time                                    |               |       |            |  |
|--------------------------------------------|-----------------------------------------|---------------|-------|------------|--|
| Title:                                     | theoretical                             | practical     | total |            |  |
| Getting started with InDesign              | Determined                              | by the instru | ictor |            |  |
| Knowledge ,skill ,attitude ,safety, Enviro | Equipment's ,tools,<br>materials ,books |               |       |            |  |
| Knowledge and Skill:                       | Determ                                  | nined by th   | e     | From Adobe |  |
| - Creating and saving a document           | ins                                     | structor      |       |            |  |
| -New document setup                        |                                         |               |       |            |  |
| -Tools / panels                            |                                         |               |       |            |  |
| -Document navigation                       |                                         |               |       |            |  |
|                                            |                                         |               |       |            |  |
|                                            |                                         |               |       |            |  |
| Attitude:                                  |                                         |               |       |            |  |
| Speed and accuracy in doing the right thi  | ng                                      |               |       |            |  |
|                                            | 3                                       |               |       |            |  |
|                                            | 7 7                                     |               |       |            |  |
| Health & Safety:                           |                                         |               |       |            |  |
| Compliance with safety protection in the   | workplace                               |               |       |            |  |
|                                            |                                         |               |       |            |  |
| Environmental Consideration:               |                                         |               |       |            |  |
| Compliance with environmental protection   |                                         |               |       |            |  |
| <u> 1 an 1 cennear ana ) ceanona</u>       |                                         |               |       |            |  |
| Training Organization                      |                                         |               |       |            |  |

| Title:                                     | time                                    |               |       |            |  |
|--------------------------------------------|-----------------------------------------|---------------|-------|------------|--|
| Tab Handling                               | theoretical                             | practical     | total |            |  |
|                                            | Determined                              | by the instru | ictor |            |  |
| Knowledge ,skill ,attitude ,safety, Enviro | Equipment's ,tools,<br>materials ,books |               |       |            |  |
| Knowledge and Skill:                       | Determ                                  | nined by th   | e     | From Adobe |  |
| - Tab palette                              | ins                                     | structor      |       |            |  |
| -Tab characters                            |                                         |               |       |            |  |
| -Editing tabs                              |                                         |               |       |            |  |
| -Adding leaders                            |                                         |               |       |            |  |
|                                            |                                         |               |       |            |  |
|                                            |                                         |               |       |            |  |
| Attitude:                                  |                                         |               |       |            |  |
| Speed and accuracy in doing the right thi  | ng                                      |               |       |            |  |
|                                            | 5 -                                     |               |       |            |  |
|                                            | 7 4                                     |               | /     |            |  |
| Health & Safety:                           |                                         |               |       |            |  |
| Compliance with safety protection in the   | workplace                               |               |       |            |  |
|                                            |                                         |               |       |            |  |
| Environmental Consideration:               |                                         |               |       |            |  |
| Compliance with environmental protection   |                                         |               |       |            |  |
| nun i comment und i cementar               |                                         |               |       |            |  |
| Training Organization                      |                                         |               |       |            |  |

Contents analysis form

|                                            | time                                    |                 |          |             |
|--------------------------------------------|-----------------------------------------|-----------------|----------|-------------|
| Title:                                     | theoretical                             | practical       | total    |             |
| Smart Layout                               | Determined                              | l by the instru | ictor    |             |
| Knowledge ,skill ,attitude ,safety, Enviro | Equipment's ,tools,<br>materials ,books |                 |          |             |
| Knowledge and Skill:                       | Detern                                  | nined by the    | e        | From Adobe  |
| - Grids & Guides                           | in                                      | structor        |          |             |
| -Smart Guides                              |                                         |                 |          |             |
| -Align & Distribute Objects                |                                         |                 |          |             |
| -Rulers (Zero Point),                      |                                         |                 |          |             |
|                                            |                                         |                 |          |             |
|                                            |                                         |                 |          |             |
| Attitude:                                  |                                         |                 |          |             |
| Speed and accuracy in doing the right thi  | ng                                      |                 |          |             |
|                                            |                                         |                 |          |             |
| Health & Safety:                           |                                         |                 |          |             |
| Compliance with safety protection in the   | workplace                               |                 |          |             |
|                                            |                                         |                 |          |             |
| Environmental Consideration:               |                                         |                 |          |             |
| Compliance with environmental protection   | nl an                                   | dT              | ,<br>0 C | ational     |
| TI CHE T CONTRACT                          | ** *****                                | - F - F         | 1. No.   | CLER C TECH |

Equipment & Tools & Materials & Resources (books, site, software...) form \*Required quantity for each 15 Trainees

Contents analysis form

|                                                    | time                                    |               |            |            |  |  |
|----------------------------------------------------|-----------------------------------------|---------------|------------|------------|--|--|
| Title:                                             | theoretical                             | practical     | total      |            |  |  |
| Typography                                         | Determined                              | by the instru | ictor      |            |  |  |
| Knowledge ,skill ,attitude ,safety, Enviro         | Equipment's ,tools,<br>materials ,books |               |            |            |  |  |
| Knowledge and Skill:                               | Determ                                  | nined by the  | e          | From Adobe |  |  |
| - Placing External Text (Word, RTF)                | ins                                     | structor      |            |            |  |  |
| -Paragraph & Character Formatting                  |                                         |               |            |            |  |  |
| -Typography & Layout                               |                                         |               |            |            |  |  |
| Attitude:                                          |                                         |               |            |            |  |  |
| Speed and accuracy in doing the right thing        |                                         |               |            |            |  |  |
| Health & Safety:                                   |                                         |               |            |            |  |  |
| Compliance with safety protection in the workplace |                                         |               |            |            |  |  |
| Environmental Consideration:                       |                                         |               |            |            |  |  |
| Compliance with environmental protection           | nl an                                   | dT            | 0 <i>C</i> | ational    |  |  |

Equipment & Tools & Materials & Resources (books, site, software...) form \*Required quantity for each 15 Trainees

Contents analysis form

|                                            | time                                    |               |             |             |
|--------------------------------------------|-----------------------------------------|---------------|-------------|-------------|
| Title:<br>Type & Images                    | theoretical                             | practical     | total       |             |
| Type & mages                               | Determined                              | by the instru | ictor       |             |
| Knowledge ,skill ,attitude ,safety, Enviro | Equipment's ,tools,<br>materials ,books |               |             |             |
| Knowledge and Skill:                       | Detern                                  | nined by the  | e           | From Adobe  |
| - Working with Text & Images               | in                                      | structor      |             |             |
| -Working with Text Wrap                    |                                         |               |             |             |
| -Clipping Paths                            |                                         |               |             |             |
| -Removing Backgrounds for Text Wrap        |                                         |               |             |             |
| -Text Insets                               |                                         |               |             |             |
|                                            |                                         |               |             |             |
| Attitude:                                  |                                         |               |             |             |
| Speed and accuracy in doing the right thi  | ng                                      |               |             |             |
| Health & Safety:                           |                                         |               |             |             |
| Compliance with safety protection in the   | workplace                               |               |             |             |
| Environmental Consideration:               |                                         |               |             |             |
|                                            | 7                                       | 7 T 7         | -           |             |
| Compliance with environmental protection   | n an                                    | $d \perp$     | OC          | ational     |
| TI ONLY T CONNERCO                         | N.N. P.L.1                              | 10 F          | $\sim \sim$ | ALDER TEALS |

Equipment & Tools & Materials & Resources (books, site, software...) form \*Required quantity for each 15 Trainees

|                                                    | time        |                 |       |                                         |  |  |
|----------------------------------------------------|-------------|-----------------|-------|-----------------------------------------|--|--|
| Title:                                             | theoretical | practical       | total |                                         |  |  |
| Imagery                                            |             | 1               |       |                                         |  |  |
|                                                    | Determined  | l by the instru | ictor |                                         |  |  |
| Knowledge ,skill ,attitude ,safety, Enviro         | nmental Con | sideration      |       | Equipment's ,tools,<br>materials ,books |  |  |
| Knowledge and Skill:                               | Detern      | nined by th     | e     | From Adobe                              |  |  |
| - Placing images                                   | in          | structor        |       |                                         |  |  |
| -Editing images / graphic frames                   |             |                 |       |                                         |  |  |
| -Image formats                                     |             |                 |       |                                         |  |  |
| -Graphic frames                                    |             |                 |       |                                         |  |  |
|                                                    |             |                 |       |                                         |  |  |
|                                                    |             |                 |       |                                         |  |  |
| Attitude:                                          |             |                 |       |                                         |  |  |
| Speed and accuracy in doing the right thing        |             |                 |       |                                         |  |  |
|                                                    |             |                 |       |                                         |  |  |
| Health & Safety:                                   |             |                 |       |                                         |  |  |
| Compliance with safety protection in the workplace |             |                 |       |                                         |  |  |
|                                                    |             |                 |       |                                         |  |  |
| Environmental Consideration:                       |             |                 |       |                                         |  |  |
| Compliance with environmental protection           | n] an       | dT              | 0C    | ational                                 |  |  |

Equipment & Tools & Materials & Resources (books, site, software...) form \*Required quantity for each 15 Trainees

Contents analysis form

| time                                               |                                         |                 |          |            |  |
|----------------------------------------------------|-----------------------------------------|-----------------|----------|------------|--|
| Title:                                             | theoretical                             | practical       | total    |            |  |
| Colour Panels                                      | Determined                              | l by the instru | ictor    |            |  |
| Knowledge ,skill ,attitude ,safety, Enviro         | Equipment's ,tools,<br>materials ,books |                 |          |            |  |
| Knowledge and Skill:                               | Detern                                  | nined by the    | e        | From Adobe |  |
| - Working with Colour                              | in                                      | structor        |          |            |  |
| -Colour Modes                                      |                                         |                 |          |            |  |
| -Colour Swatches                                   |                                         |                 |          |            |  |
| -Changing / Matching Colour                        |                                         |                 |          |            |  |
| -Understanding Colour                              |                                         |                 |          |            |  |
|                                                    |                                         |                 |          |            |  |
| Attitude:                                          |                                         |                 |          |            |  |
| Speed and accuracy in doing the right thing        |                                         |                 |          |            |  |
| Health & Safety:                                   |                                         |                 |          | /          |  |
| Compliance with safety protection in the workplace |                                         |                 |          |            |  |
|                                                    |                                         |                 |          |            |  |
| Environmental Consideration:                       |                                         |                 |          |            |  |
| Compliance with environmental protection           | nl an                                   | d Ľ             | ,<br>0 C | ational    |  |
| and every as a weighted we                         |                                         |                 |          |            |  |

Equipment & Tools & Materials & Resources (books, site, software...) form \*Required quantity for each 15 Trainees

|                                                    | time                                    |                 |                 |            |  |  |
|----------------------------------------------------|-----------------------------------------|-----------------|-----------------|------------|--|--|
| Title:                                             | theoretical                             | practical       | total           |            |  |  |
| Text frames                                        | Determined                              | l by the instru | lctor           |            |  |  |
| Knowledge, skill, attitude, safety, Enviro         | Equipment's ,tools,<br>materials ,books |                 |                 |            |  |  |
| Knowledge and Skill:                               | Detern                                  | nined by th     | e               | From Adobe |  |  |
| - Formatting Text frames                           | in                                      | structor        |                 |            |  |  |
| -Text frame properties                             |                                         |                 |                 |            |  |  |
| -Text frame – multi column setup                   |                                         |                 |                 |            |  |  |
|                                                    |                                         |                 |                 |            |  |  |
| Attitude:                                          |                                         |                 |                 |            |  |  |
| Speed and accuracy in doing the right thing        |                                         |                 |                 |            |  |  |
| Health & Safety:                                   |                                         |                 |                 |            |  |  |
| Compliance with safety protection in the workplace |                                         |                 |                 |            |  |  |
| Environmental Consideration:                       |                                         |                 |                 |            |  |  |
| Compliance with environmental protection           | on] (11)                                | dT              | $\overline{oc}$ | ational    |  |  |

Equipment & Tools & Materials & Resources (books, site, software...) form \*Required quantity for each 15 Trainees

|                                                    | time                                    |             |         |            |  |  |
|----------------------------------------------------|-----------------------------------------|-------------|---------|------------|--|--|
| Title:                                             | theoretical                             | practical   | total   |            |  |  |
| Images                                             |                                         |             |         |            |  |  |
| Knowledge ,skill ,attitude ,safety, Enviro         | Equipment's ,tools,<br>materials ,books |             |         |            |  |  |
| Knowledge and Skill:                               | Detern                                  | nined by th | e       | From Adobe |  |  |
| - Placing & Importing Images                       | in                                      | structor    |         |            |  |  |
| -Resizing, Rotating, Adjusting Images              |                                         |             |         |            |  |  |
| -Working with Images from Photoshop                |                                         |             |         |            |  |  |
| -Positioning Images in Layouts                     |                                         |             |         |            |  |  |
| -Working with Multiple Images                      |                                         |             |         |            |  |  |
|                                                    |                                         |             |         |            |  |  |
| Attitude:                                          |                                         |             |         |            |  |  |
| Speed and accuracy in doing the right thing        |                                         |             |         |            |  |  |
| Health & Safety:                                   |                                         |             |         |            |  |  |
| Compliance with safety protection in the workplace |                                         |             |         |            |  |  |
| Environmental Consideration:                       |                                         |             |         |            |  |  |
| Compliance with environmental protection           | n] an                                   | $d\Gamma$   | r<br>OC | ational    |  |  |

Equipment & Tools & Materials & Resources (books, site, software...) form \*Required quantity for each 15 Trainees

|                                                    | time        |                 |          |                                         |  |  |
|----------------------------------------------------|-------------|-----------------|----------|-----------------------------------------|--|--|
| Title:                                             | theoretical | practical       | total    |                                         |  |  |
| Printing                                           | Determined  | l by the instru | ictor    |                                         |  |  |
| Knowledge ,skill ,attitude ,safety, Enviro         | nmental Con | sideration      |          | Equipment's ,tools,<br>materials ,books |  |  |
| Knowledge and Skill:                               | Determ      | nined by the    | e        | From Adobe                              |  |  |
| - Preview                                          | ins         | structor        |          |                                         |  |  |
| -Preflight & Package                               |             |                 |          |                                         |  |  |
| -Export (print) to .PDF                            |             |                 |          |                                         |  |  |
|                                                    |             |                 |          |                                         |  |  |
|                                                    |             |                 |          |                                         |  |  |
|                                                    |             |                 |          |                                         |  |  |
| Attitude:                                          |             |                 |          |                                         |  |  |
| Speed and accuracy in doing the right thing        |             |                 |          |                                         |  |  |
| Health & Safety:                                   |             |                 |          |                                         |  |  |
| Compliance with safety protection in the workplace |             |                 |          |                                         |  |  |
| Environmental Consideration:                       |             |                 |          |                                         |  |  |
| Compliance with environmental protection           | nl an       | $d\Gamma$       | ,<br>0 C | ational                                 |  |  |

Equipment & Tools & Materials & Resources (books, site, software...) form \*Required quantity for each 15 Trainees

Contents analysis form

|                                            | time                                                           |                 |         |                                         |
|--------------------------------------------|----------------------------------------------------------------|-----------------|---------|-----------------------------------------|
| Title:                                     | theoretical                                                    | practical       | total   |                                         |
| Photoshop Introduction                     | Determined                                                     | l by the instru | ictor   |                                         |
| Knowledge ,skill ,attitude ,safety, Enviro | nowledge .skill .attitude .safety. Environmental Consideration |                 |         | Equipment's ,tools,<br>materials ,books |
| Knowledge and Skill:                       | Detern                                                         | nined by the    | e       | From Adobe                              |
| - Photoshop Interface                      | in                                                             | structor        |         |                                         |
| -None Destructive Workflow                 |                                                                |                 |         |                                         |
| -Control Bar                               |                                                                |                 |         |                                         |
| -Photoshop Panels                          |                                                                |                 |         |                                         |
| -Photoshop Techniques                      |                                                                |                 |         |                                         |
|                                            |                                                                |                 |         |                                         |
| Attitude:                                  |                                                                |                 |         |                                         |
| Speed and accuracy in doing the right thi  | ng                                                             |                 |         |                                         |
|                                            |                                                                |                 |         |                                         |
| Health & Safety:                           |                                                                |                 |         |                                         |
| Compliance with safety protection in the   | workplace                                                      |                 |         |                                         |
|                                            |                                                                |                 |         |                                         |
| Environmental Consideration:               |                                                                |                 |         |                                         |
| Compliance with environmental protection   | nl an                                                          | dT              | ,<br>0C | ational                                 |

Equipment & Tools & Materials & Resources (books, site, software...) form \*Required quantity for each 15 Trainees

Contents analysis form

|                                                    | time                                    |               |       |            |  |
|----------------------------------------------------|-----------------------------------------|---------------|-------|------------|--|
| Title:                                             | theoretical                             | practical     | total |            |  |
| Photoshop Precise Positioning                      | Determined                              | by the instru | ictor |            |  |
| Knowledge ,skill ,attitude ,safety, Enviro         | Equipment's ,tools,<br>materials ,books |               |       |            |  |
| Knowledge and Skill:                               | Determ                                  | nined by th   | e     | From Adobe |  |
| - Grids / Guides / Rulers                          | ins                                     | structor      |       |            |  |
| -Print v Pixel                                     |                                         |               |       |            |  |
| -Image Resize / Resolution / Artwork sizing        |                                         |               |       |            |  |
| -Rotation                                          |                                         |               |       |            |  |
| -Transformation Tools                              |                                         |               |       |            |  |
| -Working with Crop Tool                            |                                         |               |       |            |  |
|                                                    |                                         |               |       |            |  |
| Attitude:                                          |                                         |               |       |            |  |
| Speed and accuracy in doing the right thing        |                                         |               |       |            |  |
| Health & Safety:                                   |                                         |               |       |            |  |
| Compliance with safety protection in the workplace |                                         |               |       |            |  |
| Environmental Consideration:                       |                                         |               |       |            |  |
| Compliance with environmental protection           |                                         |               |       |            |  |
| Tran Teennet                                       | u cun                                   | $(A_{-})$     | 00    | anonai     |  |

Equipment & Tools & Materials & Resources (books, site, software...) form \*Required quantity for each 15 Trainees

Contents analysis form

|                                                                                                    | time        |                 |          |                                         |
|----------------------------------------------------------------------------------------------------|-------------|-----------------|----------|-----------------------------------------|
| Title:<br>Photoshop Practicalities                                                                                                    | theoretical | practical       | total    |                                         |
| 1 notosnop 1 racucantics                                                                                                    | Determined  | l by the instru | ictor    |                                         |
| Knowledge ,skill ,attitude ,safety, Enviro                                                                                                    | nmental Con | sideration      |          | Equipment's ,tools,<br>materials ,books |
| Knowledge and Skill:                                                                                                    | Detern      | nined by the    | e        | From Adobe                              |
| - Working with Multiple Images                                                                                                    | in          | structor        |          |                                         |
| -Understand different Image Modes                                                                                                    |             |                 |          |                                         |
| -Photoshop Keystrokes                                                                                                    |             | _               |          |                                         |
| -Working with Views                                                                                                    |             |                 |          |                                         |
| -Window >Arrange                                                                                                    |             |                 |          |                                         |
| -Window >Workspace                                                                                                    |             |                 |          |                                         |
| -Image Formats                                                                                                    |             |                 |          |                                         |
| Attitude:                                                                                                    |             |                 |          |                                         |
| Speed and accuracy in doing the right thi                                                                                                    | ng          |                 |          |                                         |
|                                                                                                    |             |                 |          |                                         |
| Health & Safety:                                                                                                    |             |                 |          | /                                       |
| Compliance with safety protection in the                                                                                                    | workplace   |                 |          |                                         |
|                                                                                                    |             |                 |          |                                         |
| Environmental Consideration:                                                                                                    |             |                 |          |                                         |
| Compliance with environmental protection                                                                                                    | nl an       | dT              | ,<br>0 C | ational                                 |
| with the state of the state of |             |                 | 1        | **** S 1 F # F F                        |

Equipment & Tools & Materials & Resources (books, site, software...) form \*Required quantity for each 15 Trainees

Contents analysis form

|                                                                 | time        |               |                                         |            |
|-----------------------------------------------------------------|-------------|---------------|-----------------------------------------|------------|
| Title:                                                          | theoretical | practical     | total                                   |            |
| Photoshop Filters                                               | Determined  | by the instru | ictor                                   |            |
| Knowledge .skill .attitude .safety. Environmental Consideration |             |               | Equipment's ,tools,<br>materials ,books |            |
| Knowledge and Skill:                                            | Determ      | nined by the  | e                                       | From Adobe |
| - Filter Gallery                                                | ins         | structor      |                                         |            |
| -Liquify                                                        |             |               |                                         |            |
| -Oil Paint                                                      |             |               |                                         |            |
| -Vanishing Point                                                |             |               |                                         |            |
|                                                                 |             |               |                                         |            |
|                                                                 |             |               |                                         |            |
| Attitude:                                                       |             |               |                                         |            |
| Speed and accuracy in doing the right thi                       | ng          |               |                                         |            |
|                                                                 |             |               |                                         |            |
| Health & Safety:                                                |             |               |                                         |            |
| Compliance with safety protection in the                        | workplace   |               |                                         |            |
|                                                                 |             |               |                                         |            |
| Environmental Consideration:                                    |             |               |                                         |            |
| Compliance with environmental protection                        | nl an       | d Ľ           | 0 C                                     | ational    |
| and white an event of the e                                     |             |               |                                         |            |

Equipment & Tools & Materials & Resources (books, site, software...) form \*Required quantity for each 15 Trainees

Contents analysis form

|                                                              | time                         |                 |         |                                         |  |  |
|--------------------------------------------------------------|------------------------------|-----------------|---------|-----------------------------------------|--|--|
| Title:                                                       | theoretical                  | practical       | total   |                                         |  |  |
| Photoshop Selection & Selection Techniques                   | Determined                   | l by the instru | ictor   |                                         |  |  |
| Knowledge skill attitude safety. Environmental Consideration |                              |                 |         | Equipment's ,tools,<br>materials ,books |  |  |
| Knowledge and Skill:                                         | Detern                       | nined by th     | e       | From Adobe                              |  |  |
| - Lasso, Magnetic Lasso, Magic Wand,                         | in                           | structor        |         |                                         |  |  |
| -Feathering Selections                                       |                              |                 |         |                                         |  |  |
| -Expanding / Reducing Selections                             |                              |                 |         |                                         |  |  |
| -Modifying / Transforming Selections                         |                              |                 |         |                                         |  |  |
| -Quick Masks                                                 |                              |                 |         |                                         |  |  |
| -Save / Load a Selection                                     |                              |                 |         |                                         |  |  |
|                                                              |                              |                 |         |                                         |  |  |
| Attitude:                                                    |                              |                 |         |                                         |  |  |
| Speed and accuracy in doing the right thing                  |                              |                 |         |                                         |  |  |
| Health & Safety:                                             | /                            |                 |         |                                         |  |  |
| Compliance with safety protection in the workplace           |                              |                 |         |                                         |  |  |
| Environmental Consideration:                                 | Environmental Consideration: |                 |         |                                         |  |  |
| Compliance with environmental protection                     | nl an                        | $d\Gamma$       | r<br>OC | ational                                 |  |  |

Equipment & Tools & Materials & Resources (books, site, software...) form \*Required quantity for each 15 Trainees

Contents analysis form

|                                            | time        |                 |         |                                         |
|--------------------------------------------|-------------|-----------------|---------|-----------------------------------------|
| Title:                                     | theoretical | practical       | total   |                                         |
| Photoshop Masking                          | Determined  | l by the instru | ictor   |                                         |
| Knowledge ,skill ,attitude ,safety, Enviro | nmental Con | sideration      |         | Equipment's ,tools,<br>materials ,books |
| Knowledge and Skill:                       | Detern      | nined by the    | e       | From Adobe                              |
| -Quick Masks                               | in          | structor        |         |                                         |
| -Quick Mask Mode                           |             |                 |         |                                         |
| -Creating Accurate Masks                   |             |                 |         |                                         |
| -Adding to & Removing from a Mask          |             |                 |         |                                         |
|                                            |             |                 |         |                                         |
|                                            |             |                 |         |                                         |
| Attitude:                                  |             |                 |         |                                         |
| Speed and accuracy in doing the right thi  | ng          |                 |         |                                         |
|                                            |             |                 |         |                                         |
| Health & Safety:                           |             |                 |         | /                                       |
| Compliance with safety protection in the   | workplace   |                 |         |                                         |
|                                            |             |                 |         |                                         |
| Environmental Consideration:               |             |                 |         |                                         |
| Compliance with environmental protection   | nl an       | dT              | ,<br>OC | ational                                 |

Equipment & Tools & Materials & Resources (books, site, software...) form \*Required quantity for each 15 Trainees

Contents analysis form

|                                            | time        |               |       |                                         |
|--------------------------------------------|-------------|---------------|-------|-----------------------------------------|
| Title:                                     | theoretical | practical     | total |                                         |
| Photoshop Type                             | Determined  | by the instru | ictor |                                         |
| Knowledge ,skill ,attitude ,safety, Enviro | nmental Con | sideration    |       | Equipment's ,tools,<br>materials ,books |
| Knowledge and Skill:                       | Determ      | nined by the  | e     | From Adobe                              |
| - Creating Type                            | ins         | structor      |       |                                         |
| -Editing Type                              |             |               |       |                                         |
| -Type Masks                                |             |               |       |                                         |
| -Type & FX Effects                         |             |               |       |                                         |
| -Shaping Type                              |             |               |       |                                         |
| -Type & Good Design                        |             |               |       |                                         |
|                                            |             |               |       |                                         |
| Attitude:                                  |             |               |       |                                         |
| Speed and accuracy in doing the right thi  | ng          |               |       |                                         |
| Health & Safety:                           |             |               |       |                                         |
| Compliance with safety protection in the   | workplace   |               |       |                                         |
|                                            |             |               |       |                                         |
| Environmental Consideration:               |             |               |       |                                         |
| Compliance with environmental protection   | nl an       | dT            | 0C    | ational                                 |

Equipment & Tools & Materials & Resources (books, site, software...) form \*Required quantity for each 15 Trainees

Contents analysis form

|                                                                 | time                         |                 |       |                                         |  |  |
|-----------------------------------------------------------------|------------------------------|-----------------|-------|-----------------------------------------|--|--|
| Title:                                                          | theoretical                  | practical       | total |                                         |  |  |
| Photoshop Repairing and Replacing Images                        | Determined                   | l by the instru | ictor |                                         |  |  |
| Knowledge .skill .attitude .safety. Environmental Consideration |                              |                 |       | Equipment's ,tools,<br>materials ,books |  |  |
| Knowledge and Skill:                                            | Determ                       | nined by th     | e     | From Adobe                              |  |  |
| - Clone Tool (remove or replace part/s of an                    | ins                          | structor        |       |                                         |  |  |
| image                                                           |                              |                 |       |                                         |  |  |
| -Healing Brush (fix damages to part or whole                    |                              |                 |       |                                         |  |  |
| of image)                                                       |                              |                 |       |                                         |  |  |
| -Red Eye Removal                                                |                              |                 |       |                                         |  |  |
| -Content Aware Fill                                             |                              |                 |       |                                         |  |  |
|                                                                 |                              |                 | \     |                                         |  |  |
| Attitude:                                                       |                              |                 |       |                                         |  |  |
| Speed and accuracy in doing the right thing                     |                              |                 |       |                                         |  |  |
| Health & Safety:                                                |                              |                 |       |                                         |  |  |
| Compliance with safety protection in the workplace              |                              |                 |       |                                         |  |  |
| Environmental Consideration:                                    | Environmental Consideration: |                 |       |                                         |  |  |
| Compliance with environmental protection                        |                              |                 |       |                                         |  |  |
|                                                                 | u cui                        | (1)             | 00    | anonai                                  |  |  |

Equipment & Tools & Materials & Resources (books, site, software...) form \*Required quantity for each 15 Trainees

Contents analysis form

| Title:   theoretical   practical   total                                                         |          |
|--------------------------------------------------------------------------------------------------|----------|
| Photoshop Layers Determined by the instructor                                                    |          |
| Knowledge ,skill ,attitude ,safety, Environmental Consideration Equipment's ,to materials ,books |          |
| Knowledge and Skill:Determined by theFrom Adobe                                                  |          |
| - Understanding Layers instructor                                                                |          |
| -Creating, Editing, Shuffling Layers                                                             |          |
| -Merging & Flattening Layers                                                                     |          |
| -Layer Palette                                                                                   |          |
| -Fill Layers                                                                                     |          |
| -Adjustment Layers                                                                               |          |
|                                                                                                  |          |
| Attitude:                                                                                        |          |
| Speed and accuracy in doing the right thing                                                      |          |
|                                                                                                  |          |
| Health & Safety:                                                                                 |          |
| Compliance with safety protection in the workplace                                               |          |
|                                                                                                  |          |
| Environmental Consideration:                                                                     |          |
| Compliance with environmental protection                                                         | <u>1</u> |

Equipment & Tools & Materials & Resources (books, site, software...) form \*Required quantity for each 15 Trainees

Contents analysis form

| Knowledge ,skill ,attitude ,safety, Environmental Consideration       materials ,books         Knowledge and Skill:       Determined by the instructor         - Working with Colour       instructor         - Colour Modes       instructor         - Colour Harmony       - Colour Replacement Brush         - Hue and Saturation                                                                                                    |                                             | time             |                 |       |                                         |
|----------------------------------------------------------------------------------------------------|---------------------------------------------|------------------|-----------------|-------|-----------------------------------------|
| Image: Construction of the instructor       Equipment's ,tools materials ,books         Knowledge and Skill:       Determined by the instructor         - Working with Colour       instructor         - Colour Modes       Image: Colour Replacement Brush         - Hue and Saturation       Image: Colour Balance         - Black and White Mode       Image: Colour Models, CMYK, RGB, LAB         - Colour Models, CMYK, RGB, LAB       Image: Colour Balance         - Colour Models, CMYK, RGB, LAB       Image: Colour Balance         - Colour Models, CMYK, RGB, LAB       Image: Colour Balance         - Colour Models, CMYK, RGB, LAB       Image: Colour Balance         - Colour Models, CMYK, RGB, LAB       Image: Colour Balance         - Colour Models, CMYK, RGB, LAB       Image: Colour Balance         - Colour Palettes       Image: Colour Balance         - Colour Polies       Image: Colour Balance         - Mixing & matching Colour       Image: Colour Balance         - Speed and accuracy in doing the right thing       Image: Colour Balance         - Health & Safety:       Image: Colour Balance                                                                                                    |                                             | theoretical      | practical       | total |                                         |
| Knowledge ,skill ,attitude ,safety, Environmental Consideration       materials ,books         Knowledge and Skill:       Determined by the instructor         - Working with Colour       instructor         - Colour Modes       instructor         - Colour Harmony       -         - Colour Replacement Brush       -         - Hue and Saturation       -         - Colour Balance       -         - Black and White Mode       -         - Colour Models, CMYK, RGB, LAB       -         - Gradients, creating & editing       -         - Mixing & matching Colour       -         - Pantones & Spot Colours       -         - Colour Profiles       -         Attitude:       Speed and accuracy in doing the right thing                                                                                                    | Photoshop Colour                            | Determined       | l by the instru | ictor |                                         |
| - Working with Colour       instructor         - Colour Modes       -         - Colour Harmony       -         - Colour Replacement Brush       -         - Hue and Saturation       -         - Colour Balance       -         - Black and White Mode       -         - Colour Palettes       -         - Colour Models, CMYK, RGB, LAB       -         - Gradients, creating & editing       -         - Mixing & matching Colour       -         - Pantones & Spot Colours       -         - Colour Profiles       -         Attitude:       -         Speed and accuracy in doing the right thing                                                                                                    | Knowledge ,skill ,attitude ,safety, Environ | nmental Con      | sideration      |       | Equipment's ,tools,<br>materials ,books |
| -Colour Modes         -Colour Harmony         -Colour Replacement Brush         -Hue and Saturation         -Colour Balance         -Black and White Mode         -Colour Palettes         -Colour Models, CMYK, RGB, LAB         -Gradients, creating & editing         -Mixing & matching Colour         -Pantones & Spot Colours         -Colour Profiles         Attitude:         Speed and accuracy in doing the right thing                                                                                                    | Knowledge and Skill:                        | Determ           | nined by the    | e     | From Adobe                              |
| -Colour Harmony   -Colour Replacement Brush   -Hue and Saturation   -Colour Balance   -Black and White Mode   -Colour Palettes   -Colour Models, CMYK, RGB, LAB   -Gradients, creating & editing   -Mixing & matching Colour   -Pantones & Spot Colours   -Colour Profiles    Attitude: Speed and accuracy in doing the right thing                                                                                                    | - Working with Colour                       | ins              | structor        |       |                                         |
| -Colour Replacement Brush<br>-Hue and Saturation<br>-Colour Balance<br>-Black and White Mode<br>-Colour Palettes<br>-Colour Models, CMYK, RGB, LAB<br>-Gradients, creating & editing<br>-Mixing & matching Colour<br>-Pantones & Spot Colours<br>-Colour Profiles<br>Attitude:<br>Speed and accuracy in doing the right thing<br>                                                                                                    | -Colour Modes                               |                  |                 |       |                                         |
| -Hue and Saturation         -Colour Balance         -Black and White Mode         -Colour Palettes         -Colour Models, CMYK, RGB, LAB         -Gradients, creating & editing         -Mixing & matching Colour         -Pantones & Spot Colours         -Colour Profiles         Attitude:         Speed and accuracy in doing the right thing                                                                                                    | -Colour Harmony                             | _                |                 |       |                                         |
| -Colour Balance<br>-Black and White Mode<br>-Colour Palettes<br>-Colour Models, CMYK, RGB, LAB<br>-Gradients, creating & editing<br>-Mixing & matching Colour<br>-Pantones & Spot Colours<br>-Colour Profiles<br>Attitude:<br>Speed and accuracy in doing the right thing<br>                                                                                                    | -Colour Replacement Brush                   |                  |                 |       |                                         |
| -Black and White Mode<br>-Colour Palettes<br>-Colour Models, CMYK, RGB, LAB<br>-Gradients, creating & editing<br>-Mixing & matching Colour<br>-Pantones & Spot Colours<br>-Colour Profiles<br>Attitude:<br>Speed and accuracy in doing the right thing<br>                                                                                                    | -Hue and Saturation                         |                  |                 |       |                                         |
| -Colour Palettes<br>-Colour Models, CMYK, RGB, LAB<br>-Gradients, creating & editing<br>-Mixing & matching Colour<br>-Pantones & Spot Colours<br>-Colour Profiles<br>Attitude:<br>Speed and accuracy in doing the right thing<br>Health & Safety:                                                                                                    | -Colour Balance                             |                  |                 |       |                                         |
| -Colour Models, CMYK, RGB, LAB<br>-Gradients, creating & editing<br>-Mixing & matching Colour<br>-Pantones & Spot Colours<br>-Colour Profiles<br>Attitude:<br>Speed and accuracy in doing the right thing<br>Health & Safety:                                                                                                    | -Black and White Mode                       |                  |                 |       |                                         |
| -Gradients, creating & editing<br>-Mixing & matching Colour<br>-Pantones & Spot Colours<br>-Colour Profiles<br>Attitude:<br>Speed and accuracy in doing the right thing<br>Health & Safety:<br>                                                                                                    | -Colour Palettes                            |                  |                 |       |                                         |
| -Mixing & matching Colour<br>-Pantones & Spot Colours<br>-Colour Profiles<br>Attitude:<br>Speed and accuracy in doing the right thing<br>Health & Safety:<br>                                                                                                    | -Colour Models, CMYK, RGB, LAB              |                  |                 |       |                                         |
| -Pantones & Spot Colours<br>-Colour Profiles<br>Attitude:<br>Speed and accuracy in doing the right thing<br>Health & Safety:<br>Colour Profiles<br>Colour Profiles<br>Colour | -Gradients, creating & editing              |                  |                 |       |                                         |
| -Colour Profiles<br>Attitude:<br>Speed and accuracy in doing the right thing<br>Health & Safety:<br>Colour Profiles<br>Attitude:<br>Speed and accuracy in doing the right thing<br>Colour Profiles<br>Attitude:<br>Speed and accuracy in doing the right thing<br>Colour Profiles<br>Attitude:<br>Speed and accuracy in doing the right thing<br>Colour Profiles<br>Attitude:<br>Speed and accuracy in doing the right thing<br>Colour Profiles<br>Attitude:<br>Speed and accuracy in doing the right thing<br>Attitude:<br>Colour Profiles<br>Attitude:<br>Speed and accuracy in doing the right thing<br>Attitude:<br>Health & Safety:                                                                                                    | -Mixing & matching Colour                   | 2                |                 |       |                                         |
| Attitude:<br>Speed and accuracy in doing the right thing<br>Health & Safety:                                                                                                    |                                             |                  |                 |       |                                         |
| Speed and accuracy in doing the right thing<br><u>Health &amp; Safety:</u><br>Health & Safety:                                                                                                    |                                             |                  |                 | L,    |                                         |
| Health & Safety: Technical and Focational                                                                                                    |                                             |                  |                 |       |                                         |
|                                                                                                    | Speed and accuracy in doing the right thin  | ng               |                 |       |                                         |
|                                                                                                    |                                             |                  |                 |       |                                         |
|                                                                                                    | Health & Safety                             | <del>il an</del> | dT              | 0C    | ational                                 |
| Compliance with safety protection in the workplace                                                                                                    |                                             |                  |                 |       |                                         |
| Compliance with safety protection in the workplace                                                                                                    |                                             | at               | ion             |       |                                         |
|                                                                                                    |                                             | CIL              | iOH             |       |                                         |
| Environmental Consideration:                                                                                                    | Environmental Consideration:                | ~                |                 |       |                                         |
| Compliance with environmental protection                                                                                                    | Compliance with environmental protection    | on               |                 |       |                                         |

Equipment & Tools & Materials & Resources (books, site, software...) form \*Required quantity for each 15 Trainees

#### Training standard Contents analysis form

|                                                | time                                    |              |       |            |
|------------------------------------------------|-----------------------------------------|--------------|-------|------------|
| Title:                                         | theoretical                             | practical    | total |            |
| Photoshop Brushes Determined by the instructor |                                         |              |       |            |
| Knowledge ,skill ,attitude ,safety, Enviro     | Equipment's ,tools,<br>materials ,books |              |       |            |
| Knowledge and Skill:                           | Detern                                  | nined by the | e     | From Adobe |
| - Working with Brushes                         | in                                      | structor     |       |            |
| -Creating Brushes                              |                                         |              |       |            |
| -Brush Tool & Mixer Brush                      |                                         |              |       |            |
| -Brush Presets                                 |                                         |              | _     |            |
|                                                |                                         |              |       |            |
|                                                |                                         |              |       |            |
| Attitude:                                      |                                         |              |       |            |
| Speed and accuracy in doing the right thi      | ng                                      |              |       |            |
| Iran Technica                                  | ational                                 |              |       |            |
| Health & Safety:                               | *                                       |              |       |            |
| Compliance with safety protection in the       | 1011                                    |              |       |            |
|                                                |                                         |              |       |            |
| Environmental Consideration:                   |                                         |              |       |            |
| Compliance with environmental protection       | on                                      |              |       |            |

Equipment & Tools & Materials & Resources (books, site, software...) form \*Required quantity for each 15 Trainees

#### Training standard Contents analysis form

|                                            | time                                    |              |       |            |
|--------------------------------------------|-----------------------------------------|--------------|-------|------------|
| Title:                                     | theoretical                             | practical    | total |            |
| Photoshop Automation                       |                                         |              |       |            |
| Knowledge ,skill ,attitude ,safety, Enviro | Equipment's ,tools,<br>materials ,books |              |       |            |
| Knowledge and Skill:                       | Determ                                  | nined by the | e     | From Adobe |
| - Contact Sheets                           | ins                                     | structor     |       |            |
| -Batch Processing                          |                                         |              |       |            |
| -Photoshop Merge & Panoramics              |                                         |              |       |            |
| -Blending Panoramas                        | 2                                       |              |       |            |
| -Editing Panoramas                         |                                         |              |       |            |
| -Automation Options                        |                                         |              |       |            |
| Attitude:                                  |                                         |              |       |            |
|                                            |                                         |              |       |            |
| Speed and accuracy in doing the right thi  | ng                                      |              |       |            |
| Iran Technica                              | ational                                 |              |       |            |
| Health & Safety:                           | +                                       |              |       |            |
| Compliance with safety protection in the   | 1011                                    |              |       |            |
| Environmental Consideration:               |                                         |              |       |            |
|                                            |                                         |              |       |            |
| Compliance with environmental protection   | )]]                                     |              |       |            |

Equipment & Tools & Materials & Resources (books, site, software...) form \*Required quantity for each 15 Trainees

#### Contents analysis form

|                                                                          | time        |               |       |                                         |  |  |
|--------------------------------------------------------------------------|-------------|---------------|-------|-----------------------------------------|--|--|
| Title:                                                                   | theoretical | practical     | total |                                         |  |  |
| Photoshop Roundtripping                                                  | Determined  | by the instru | ictor |                                         |  |  |
| Knowledge, skill, attitude, safety, Enviro                               | nmental Con | sideration    |       | Equipment's ,tools,<br>materials ,books |  |  |
| Knowledge and Skill:                                                     | Detern      | nined by the  | e     | From Adobe                              |  |  |
| - Placing Photoshop files in DTP software                                | ins         | structor      |       |                                         |  |  |
| -Editing Photoshop Files                                                 |             |               |       |                                         |  |  |
| -Save / Load a Selection                                                 |             |               |       |                                         |  |  |
|                                                                          |             |               |       |                                         |  |  |
|                                                                          |             |               |       |                                         |  |  |
|                                                                          |             |               |       |                                         |  |  |
| Attitude:                                                                |             |               |       |                                         |  |  |
| Speed and accuracy in doing the right thing                              |             |               |       |                                         |  |  |
|                                                                          |             |               |       |                                         |  |  |
|                                                                          |             |               |       |                                         |  |  |
| Health & Safety:                                                         |             |               |       |                                         |  |  |
| Compliance with safety protection in the workplace                       |             |               |       |                                         |  |  |
|                                                                          |             | 7 7 7         | -     | . 7                                     |  |  |
| Environmental Consideration:<br>Compliance with environmental protection |             |               |       |                                         |  |  |
| Training Organization                                                    |             |               |       |                                         |  |  |

Equipment & Tools & Materials & Resources (books, site, software...) form \*Required quantity for each 15 Trainees

Contents analysis form

| time                                                         |                                   |
|--------------------------------------------------------------|-----------------------------------|
| Title:   theoretical   practical   total                     |                                   |
| Starting with Acrobat Determined by the instructor           |                                   |
| Knowledge skill attitude safety. Environmental Consideration | ipment's ,tools,<br>erials ,books |
| Knowledge and Skill:Determined by theFrom                    | m <b>Adobe</b>                    |
| - Working with the Screen instructor                         |                                   |
| -Menu and Bars                                               |                                   |
| -Toolbar Customisation                                       |                                   |
| -Navigation Panes                                            |                                   |
|                                                              |                                   |
|                                                              |                                   |
| Attitude:                                                    |                                   |
| Speed and accuracy in doing the right thing                  |                                   |
|                                                              |                                   |
| Health & Safety:                                             |                                   |
| Compliance with safety protection in the workplace           |                                   |
|                                                              |                                   |
| Environmental Consideration:                                 |                                   |
| Compliance with environmental protection                     | tional                            |

Equipment & Tools & Materials & Resources (books, site, software...) form \*Required quantity for each 15 Trainees

Contents analysis form

|                                            | time                                    |                 |         |            |
|--------------------------------------------|-----------------------------------------|-----------------|---------|------------|
| Title:                                     | theoretical                             | practical       | total   |            |
| Working with Acrobat                       | Determined                              | l by the instru | ictor   |            |
| Knowledge ,skill ,attitude ,safety, Enviro | Equipment's ,tools,<br>materials ,books |                 |         |            |
| Knowledge and Skill:                       | Detern                                  | nined by th     | e       | From Adobe |
| - Opening & Viewing a PDF document         | in                                      | structor        |         |            |
| -Navigating pages & Views                  |                                         |                 |         |            |
| -Page Layout                               |                                         |                 |         |            |
| -Working in Reading Mode                   |                                         |                 |         |            |
|                                            |                                         |                 |         |            |
|                                            |                                         |                 |         |            |
| Attitude:                                  |                                         |                 |         |            |
| Speed and accuracy in doing the right thi  | ng                                      |                 |         |            |
| Health & Safety:                           |                                         |                 |         |            |
| Compliance with safety protection in the   | workplace                               |                 |         |            |
| Environmental Consideration:               |                                         |                 |         |            |
| Compliance with environmental protection   | ml an                                   | dT              | ,<br>0C | ational    |

Equipment & Tools & Materials & Resources (books, site, software...) form \*Required quantity for each 15 Trainees

Contents analysis form

|                                                    | time                                    |                 |         |            |  |  |
|----------------------------------------------------|-----------------------------------------|-----------------|---------|------------|--|--|
| Title:                                             | theoretical                             | practical       | total   |            |  |  |
| Bookmarks                                          | Determined                              | l by the instru | ictor   |            |  |  |
| Knowledge ,skill ,attitude ,safety, Enviro         | Equipment's ,tools,<br>materials ,books |                 |         |            |  |  |
| Knowledge and Skill:                               | Determ                                  | nined by the    | e       | From Adobe |  |  |
| - Working with Bookmarks                           | ins                                     | structor        |         |            |  |  |
| -Creating, Editing, Deleting Bookmarks             |                                         |                 |         |            |  |  |
| -Bookmark Structure                                |                                         |                 |         |            |  |  |
| -Importing Bookmarks from Word                     |                                         |                 |         |            |  |  |
| -Bookmark Options                                  |                                         |                 |         |            |  |  |
|                                                    |                                         |                 |         |            |  |  |
| Attitude:                                          |                                         |                 |         |            |  |  |
| Speed and accuracy in doing the right thi          | ng                                      |                 |         |            |  |  |
| Health & Safety:                                   |                                         |                 |         |            |  |  |
| Compliance with safety protection in the workplace |                                         |                 |         |            |  |  |
| Environmental Consideration:                       |                                         |                 |         |            |  |  |
| Compliance with environmental protection           | nl an                                   | dT              | -<br>0C | ational    |  |  |

Equipment & Tools & Materials & Resources (books, site, software...) form \*Required quantity for each 15 Trainees

Contents analysis form

|                                            | time                                    |                 |             |             |
|--------------------------------------------|-----------------------------------------|-----------------|-------------|-------------|
| Title:                                     | theoretical                             | practical       | total       |             |
| Page Manipulation                          | Determined                              | l by the instru | ictor       |             |
| Knowledge ,skill ,attitude ,safety, Enviro | Equipment's ,tools,<br>materials ,books |                 |             |             |
| Knowledge and Skill:                       | Detern                                  | nined by the    | e           | From Adobe  |
| - Arranging Pages                          | in                                      | structor        |             |             |
| -Page Extraction                           |                                         |                 |             |             |
| -Combining Pages                           |                                         |                 |             |             |
| -Page Rotation                             |                                         |                 |             |             |
| -Working with Page Crops                   |                                         |                 |             |             |
|                                            |                                         |                 |             |             |
| Attitude:                                  |                                         |                 |             |             |
| Speed and accuracy in doing the right thi  | ng                                      |                 |             |             |
|                                            | ₹,                                      |                 |             |             |
| Health & Safety:                           |                                         |                 |             |             |
| Compliance with safety protection in the   |                                         |                 |             |             |
|                                            |                                         |                 |             |             |
| Environmental Consideration:               |                                         |                 |             |             |
| Compliance with environmental protection   | n] an                                   | d Ľ             | ,<br>OC     | ational     |
| TI ONLY TO OLDIDLOOD                       | P.E. #P.L.F                             |                 | $\sim \sim$ | ALTER TARAL |

Equipment & Tools & Materials & Resources (books, site, software...) form \*Required quantity for each 15 Trainees

Contents analysis form

|                                            | time        |                 |          |                                         |
|--------------------------------------------|-------------|-----------------|----------|-----------------------------------------|
| Title:                                     | theoretical | practical       | total    |                                         |
| Working with PDF                           | Determined  | l by the instru | ictor    |                                         |
| Knowledge ,skill ,attitude ,safety, Enviro | nmental Con | sideration      |          | Equipment's ,tools,<br>materials ,books |
| Knowledge and Skill:                       | Detern      | nined by th     | e        | From Adobe                              |
| - Printing to a PDF file                   | in          | structor        |          |                                         |
| -Using PDFMaker in Adobe Office            |             |                 |          |                                         |
| -Converting images                         |             |                 |          |                                         |
| -Scanning directly to PDF                  |             |                 |          |                                         |
| -Combining multiple files into a PDF       |             |                 |          |                                         |
| -Converting web pages to PDF               |             |                 |          |                                         |
| -Converting screen shots                   |             |                 |          |                                         |
| Attitude:                                  |             |                 |          |                                         |
| Speed and accuracy in doing the right thi  | ng          |                 |          |                                         |
| Health & Safety:                           |             |                 |          | /                                       |
| Compliance with safety protection in the   | workplace   |                 |          |                                         |
| Environmental Consideration:               |             |                 |          |                                         |
| Compliance with environmental protection   | nl an       | dT              | ,<br>0 C | ational                                 |

Equipment & Tools & Materials & Resources (books, site, software...) form \*Required quantity for each 15 Trainees

Contents analysis form

|                                            | time        |                 |              |                                         |
|--------------------------------------------|-------------|-----------------|--------------|-----------------------------------------|
| Title:                                     | theoretical | practical       | total        |                                         |
| Adding and changing text and graphics      | Determined  | l by the instru | ictor        |                                         |
| Knowledge ,skill ,attitude ,safety, Enviro | nmental Con | sideration      |              | Equipment's ,tools,<br>materials ,books |
| Knowledge and Skill:                       | Detern      | nined by th     | e            | From Adobe                              |
| - ext TouchUp Tool                         | in          | structor        |              |                                         |
| -Working with Text Tools in Acrobat        |             |                 |              |                                         |
| -Text Placement and Positioning            |             | _               |              |                                         |
| -Changing/adding an image                  |             |                 |              |                                         |
| -Adding headers and footers                |             |                 |              |                                         |
| -Adding a background                       |             |                 |              |                                         |
| -Adding a watermark                        |             |                 | $\backslash$ |                                         |
| Attitude:                                  |             |                 |              |                                         |
| Speed and accuracy in doing the right thi  | ng          |                 |              |                                         |
| Health & Safety:                           |             |                 |              |                                         |
| Compliance with safety protection in the   | workplace   |                 |              |                                         |
| Environmental Consideration:               |             |                 |              |                                         |
| Compliance with environmental protection   | nl an       | $d\Gamma$       | r<br>OC      | ational                                 |

Equipment & Tools & Materials & Resources (books, site, software...) form \*Required quantity for each 15 Trainees

Contents analysis form

|                                            | time                                    |               |       |            |
|--------------------------------------------|-----------------------------------------|---------------|-------|------------|
| Title:<br>PDF and Multimedia               | theoretical                             | practical     | total |            |
| PDF and Multimedia                         | Determined                              | by the instru | ictor |            |
| Knowledge ,skill ,attitude ,safety, Enviro | Equipment's ,tools,<br>materials ,books |               |       |            |
| Knowledge and Skill:                       | Determ                                  | nined by the  | e     | From Adobe |
| - Inserting sound                          | ins                                     | structor      |       |            |
| -Inserting video                           |                                         |               |       |            |
| -Sound & video options                     |                                         |               |       |            |
| -Navigation options                        |                                         |               |       |            |
| -Video buttons                             |                                         |               |       |            |
| -Media options                             |                                         |               |       |            |
| -Display options                           |                                         |               |       |            |
| -Creating posters                          |                                         |               |       |            |
| Attitude:                                  |                                         |               |       |            |
| Speed and accuracy in doing the right thi  | ng                                      |               |       |            |
| Health & Safety:                           |                                         |               |       |            |
| Compliance with safety protection in the   | workplace                               |               |       |            |
|                                            |                                         |               |       |            |
| Environmental Consideration:               | Jan                                     | JT'           | -<br> | ational    |
| Compliance with environmental protection   | ont all                                 | <i>a i</i>    | OC    | ational    |

Equipment & Tools & Materials & Resources (books, site, software...) form \*Required quantity for each 15 Trainees

#### Contents analysis form

|                                                                               | time                         |           |       |                                         |
|-------------------------------------------------------------------------------|------------------------------|-----------|-------|-----------------------------------------|
| Title:                                                                        | theoretical                  | practical | total |                                         |
| Acrobats Commenting tools                                                     | Determined by the instructor |           |       |                                         |
| Knowledge ,skill ,attitude ,safety, Environmental Consideration               |                              |           |       | Equipment's ,tools,<br>materials ,books |
| Knowledge and Skill:                                                          | Determined by the            |           |       | From Adobe                              |
| - Adding sticky notes to a page                                               | instructor                   |           |       |                                         |
| -Adding a text box comment                                                    |                              |           |       |                                         |
| -Adding a callout comment                                                     |                              |           |       |                                         |
| -Ovals, Lines, Rectangles, Polygons & Clouds<br>-Applying a stamp to the page |                              |           |       |                                         |
| -Exporting and importing comments                                             |                              |           |       |                                         |
|                                                                               |                              |           |       |                                         |
| Attitude:                                                                     |                              |           |       |                                         |
| Speed and accuracy in doing the right thing                                   |                              |           |       |                                         |
|                                                                               |                              |           |       |                                         |
|                                                                               |                              |           |       |                                         |
| Health & Safety:                                                              |                              |           |       |                                         |
| Compliance with safety protection in the workplace                            |                              |           |       |                                         |
|                                                                               |                              |           |       |                                         |
| Environmental Consideration:<br>Compliance with environmental protection      |                              |           |       |                                         |
|                                                                               |                              |           |       |                                         |
| Training Organization                                                         |                              |           |       |                                         |

Equipment & Tools & Materials & Resources (books, site, software...) form \*Required quantity for each 15 Trainees